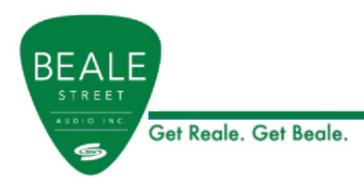

## **BAV2500/BAV4250 API**

NOTE: The IP address used in the example in this document is 192.168.14.1. Make sure you use the correct IP address in your application. A raw connection to the IP address and port 80. Below is an example using PuTTY.

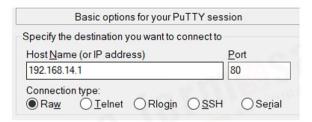

Example of a successful command being sent:

```
POST /post.cgi HTTP/1.1
http://192.168.14.1/post.cgi
Content_Ength: 21
Authorization: Basic YWRtaW46YWRtaW4=
Content_Type: application/x-www-form-urlencoded

channel-0-mixerMute=16
HTTP/1.1 200 OK
Connection: close
Content_Type: text/html
Cache-Control: no-cache

("context": ("version": "EMSv0.9", "channels": [("mixerVol":-24.1000, "mixerMute":1," hpfEnable":0, "hpfValue":70.0000, "treble":0.1000, "bass":0.3000, "mcxOut":[1,0,0,0] , "bands": [("freq":125.0000, "gain":5.1000, "q":0.7000, "filter":5, "enable":0), ("freq":6785.0000, "gain":6.0000, "q":0.7000, "filter":4, "enable":0), ("freq":250.0000, "mixerMute":0, "hpfEnable":0, "hpfValue":70.0000, "treble":0.0000, "bass":0.0000, "mixerMute":0, "hpfEnable":0, "hpfValue":70.0000, "treble":0.0000, "gilter":0, "enable":0), ("freq":250.0000, "gain":0.0000, "gain":0.0000, "ga
```

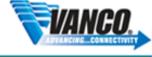

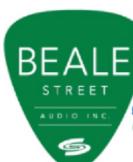

#### Data Format

POST /post.cgi HTTP/1.1

http://192.168.14.1/post.cgi

Content-Length: 21

Authorization: Basic YWRtaW46YWRtaW4= [\$1]

Content-Type: application/x-www-form-urlencoded

channel-[\$2]-[\$3]=[\$4]&

\$1 = hashed username/password. Currently set as "YWRtaW46YWRtaW4=". Will provide a combination in the future.

\$2 = parameter CH

\$3 = parameter Type

\$4 = parameter Data

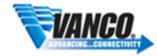

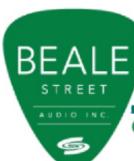

## Input Matrix

| Input value | Output value | Value  |
|-------------|--------------|--------|
| 0-3         | 0-3          | 1 or 0 |

Send a POST request with data format and data

Example: Input Ch2 → Output Ch1

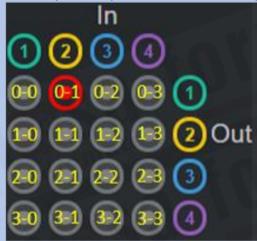

POST /post.cgi HTTP/1.1

http://192.168.14.1/post.cgi

Content-Length: 21

Authorization: Basic YWRtaW46YWRtaW4=

Content-Type: application/x-www-form-urlencoded

channel-0-mtxOut-1=1&

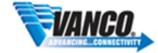

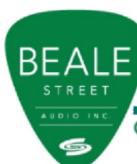

#### Volume

| CH value | Туре      | Value  |  |
|----------|-----------|--------|--|
| 0-3      | mixerVol  | 099    |  |
| 0-3      | mixerMute | 1 or 0 |  |

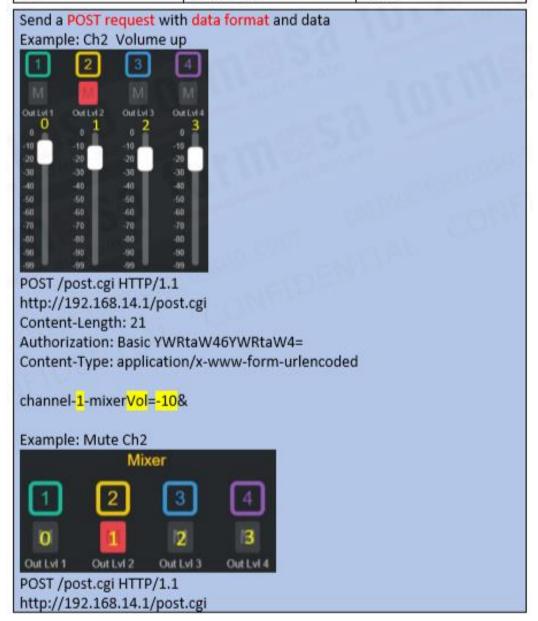

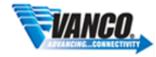

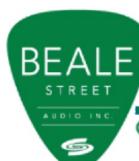

Content-Length: 21

Authorization: Basic YWRtaW46YWRtaW4=

Content-Type: application/x-www-form-urlencoded

channel-1-mixerMute=1&

#### Home.DSP

| CH value | Туре      | Value      |
|----------|-----------|------------|
| 0-3      | hpfEnable | 1 or 0     |
| 0-3      | hpfValue  | 20 - 20000 |
| 0-3      | treble    | -12 - 12   |
| 0-3      | bass      | -12 - 12   |

Send a POST request with data format and data Example: Enable CH2 hpf

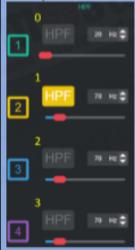

POST /post.cgi HTTP/1.1 http://192.168.14.1/post.cgi

Content-Length: 21

Authorization: Basic YWRtaW46YWRtaW4=

Content-Type: application/x-www-form-urlencoded

channel-1-hpfEnable=1&

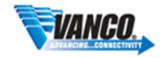

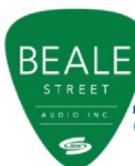

#### Home.PEQ

| CH value | Band value | Type   | Value      |
|----------|------------|--------|------------|
| 0-3      | 0-2        | enable | 1 or 0     |
| 0-3      | 0-2        | freq   | 20 - 20000 |
| 0-3      | 0-2        | gain   | -12 - 12   |
| 0-3      | 0-2        | q      | 0.4 - 14   |
| 0-3      | 0-2        | filter | 0 - 5      |

| filter | Description |
|--------|-------------|
| 0      | Peak        |
| 1      | Treble      |
| 2      | Bass        |
| 3      | notch       |
| 4      | LPF         |
| 5      | HPF         |

Send a POST request with data format and data

Example: Enable ch1 band2 POST /post.cgi HTTP/1.1 http://192.168.14.1/post.cgi

Content-Length: 25

Authorization: Basic YWRtaW46YWRtaW4=

Content-Type: application/x-www-form-urlencoded

channel-<mark>0</mark>-band-<mark>1-enable=1</mark>&

Example: set ch1 band2 filter (Treble)

POST /post.cgi HTTP/1.1 http://192.168.14.1/post.cgi

Content-Length: 25

Authorization: Basic YWRtaW46YWRtaW4=

Content-Type: application/x-www-form-urlencoded

channel-0-band-1-filter=1&

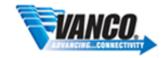

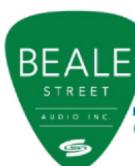

#### Home.Preset

### Save preset

| Туре       | Select | Rename      |
|------------|--------|-------------|
| savePreset | 1 - 20 | 0-9,A-Z,a-z |

Send a POST request with data format and data

Example: select NO.3 save and rename 33

POST /post.cgi HTTP/1.1 http://192.168.14.1/post.cgi

Content-Length: 15

Authorization: Basic YWRtaW46YWRtaW4=

Content-Type: application/x-www-form-urlencoded

savePreset-3=33&

### 4.2 Load preset

| Туре       | Select |
|------------|--------|
| loadPreset | 1 - 20 |

Send a POST request with data format and data

Example: load No.3 POST /post.cgi HTTP/1.1 http://192.168.14.1/post.cgi

Content-Length: 12

Authorization: Basic YWRtaW46YWRtaW4=

Content-Type: application/x-www-form-urlencoded

loadPreset=3&

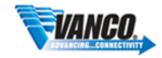

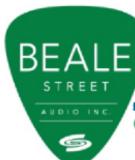

#### reset preset

| Type        | Value |
|-------------|-------|
| resetPreset | 1     |

Send a POST request with data format and data

Example: Reset Preset POST /post.cgi HTTP/1.1 http://192.168.14.1/post.cgi

Content-Length: 13

Authorization: Basic YWRtaW46YWRtaW4=

Content-Type: application/x-www-form-urlencoded

resetPreset=1&

### **Output Configurations**

| CH  | Туре    | Value |
|-----|---------|-------|
| 0-3 | outConf | 0 - 2 |

| Value | Description |
|-------|-------------|
| 0     | 4-8ohm      |
| 1     | 70V         |
| 2     | 100V        |

Send a POST request with data format and data

Example: set ch1 4-8ohm POST /post.cgi HTTP/1.1 http://192.168.14.1/post.cgi

Content-Length: 19

Authorization: Basic YWRtaW46YWRtaW4=

Content-Type: application/x-www-form-urlencoded

channel-0-outConf=0&

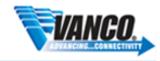

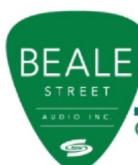

## **Power Saving**

| Туре        | Value  |
|-------------|--------|
| powerSaving | 0 or 1 |

| Value | Description |
|-------|-------------|
| 0     | ON          |
| 1     | Auto        |

Send a POST request with data format and data

Example: set power mode Auto

POST /post.cgi HTTP/1.1 http://192.168.14.1/post.cgi

Content-Length: 13

Authorization: Basic YWRtaW46YWRtaW4=

Content-Type: application/x-www-form-urlencoded

powerSaving=1&

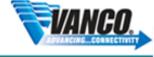